## **[Zaokrąglenia](https://pomoc.comarch.pl/optima/pl/2023_5/index.php/dokumentacja/zaokraglenia/)**

Funkcja ta pozwala na odpowiednie ustawienie poszczególnych zaokrągleń (precyzji).W programie zgodnie z aktualnie obowiązującymi przepisami zostały zdefiniowane poszczególne zaokrąglenia.

Zaokrąglenie w obszarze 'Zaokrąglenia zasiłków i podstaw składek ZUS' może dotyczyć kwoty za 1 dzień lub wartości końcowej.

W obszarze *Zaokrąglenia podatku od wynagrodzeń* odnotowane są zaokrąglenia dotyczące:

- podatku dochodowego, domyślnie zaokrąglany jest do 1zł,
- podstawy opodatkowania, domyślnie zaokrąglana do 1zł.

oraz dla przychodów z tytułu odsetek:

- podstawa opodatkowania, z określeniem sposobu zaokrąglenia i precyzji, domyślne ustawienie zaokrąglenia 0,01 zł,
- zaliczka podatku, z określeniem sposobu zaokrąglenia i precyzji, domyślne ustawienie zaokraglenia 0,01 zł.

Najmniejsza dopuszczalna precyzja to 0,01zł (1 grosz).

W obszarze *Zaokrąglenia dopłat do godzin nocnych i nadgodzin* można ustawić zaokrąglenia dopłat za pracę w nocy i dopłat do nadgodzin. Dostępne są dwie możliwości:

- zaokrąglenie kwoty za 1 h,
- zaokrąglenie wartości końcowej.

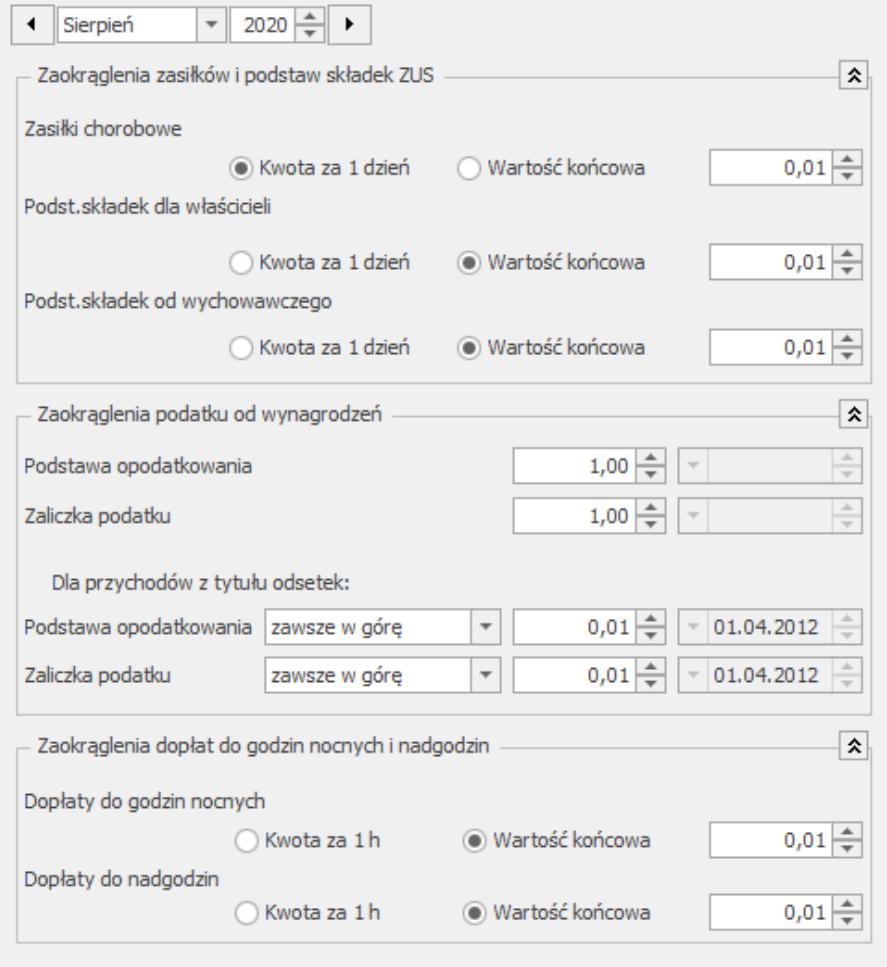

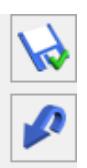

 $\overline{\mathsf{x}}$ 

*Konfiguracja Firmy/Płace/Zaokrąglenia*